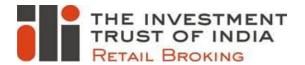

### ONLINE ACCOUNT OPENING PROCESS

Client has to visit below URL & follow the procedure with sign up option.

#### https://ekyc.itiorg.com

- Client has to authenticate OTP received on mobile.
- Client has to authenticate OTP received on Email ID.
- Client may process address stage with below mode.
  - Digi Locker
  - We found your KYC (KRA BASED) (client must have registered with KRA agencies)
  - Manual Entry (with supporting Address proof).
- Client has to enter Bank details & may upload Copy of personalized cheque / Bank statement with IFSC, MICR & Bank branch address.
- Profile stage Client has to enter their all details along with nomination details.
- Client has to upload clear copy of PAN & Signature
- Client has to mark to DIS Slip book options & other details.
- Exchange Stage Select Exchange Segment & Client has to upload financial proof (any one of the following Supporting documents not more than 12 months old)
  - Copy of latest ITR Acknowledgment
  - Copy of Annual Accounts
  - In case of Salary income-Salary Slip, copy of Form 16
  - Net Worth Certificate
  - Copy of demat account holding
  - Bank account statement for last 6 months
  - Any other relevant documents substantiating ownership of assets/self declaration with relevant supporting documents
- IPV Stage Client has to complete IPV stage as mentioned below.
  - Enter OTP
  - Read OTP in video
  - Capture live photograph
- Client has to accept EKYC norms & to be continued.
- Client has to complete e-sign Part 1 & Part 2 with Aadhar OTP authentication.
- ❖ Account opening procedure will be completed, Post successful E-sign authentication.
- Client will get Digitally Signed Account opening form on his registered Email ID.
- If all the documents and form are in order, client would be allotted a Unique Client Code (UCC).
- Clients can start transacting only after they have been allotted UCC & it is approved by Exchange.

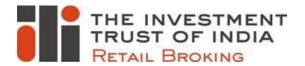

# **OFFLINE (PHYSICAL) ACCOUNT OPENING PROCESS**

#### The procedure to open a trading and Demat Account (physical). Individual & Non-Individual

- Client/Company's Sales Executive should submit the account opening form/ client registration form duly filledin and signed by the prospective client.
- The Member-Client Agreement should be executed together with the Risk Disclosure Document.
- The Client should provide all the necessary information required along with the relevant documents.
- Following documents should be collected from non- individual clients:
  - 1. Non- individual Client Registration Form;
  - 2. Member and Client Agreement;
  - 3. Risk Disclosure Document;
  - 4. All other supporting documents for identity/address of the non-individual entity and the authorized signatory;
  - 5. In case of companies, board resolution authorizing the directors/senior employees/ authorized signatory to operate on behalf of the company and to deal in the derivative market. In case of other entities, similar documents would be required;
  - 6. PAN Card copy of non-individual client and all the partners/directors in case the client is a partnership firm or body corporate;
  - 7. Bank Account proof.
- Following documents are to be collected from individual clients:
  - 1. Individual Client Registration Form
  - 2. Member and Client Agreement
  - 3. Risk Disclosure Document
  - 4. All other supporting documents for identity and residence of the individual
  - 5. PAN Card copy
  - 6. Bank Account proof
- Photo identity proof of client would be verified against originals. In case of a non-individual client, photo identities of the directors/authorized persons would be verified against originals and taken on record.
- If all the documents and form are in order, client should be allotted a Unique Client Code (UCC).
- Clients can start transacting only after they have been allotted UCC.
- If all the documents and form are in order, client would be allotted a Unique Client Code (UCC).
- Clients can start transacting only after they have been allotted UCC & it is approved by Exchange.

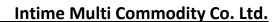

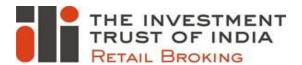

## **Complaint filing and Resolution Process**

Customer support and investor grievances redressal is an important aspect in broking business. We follow following process to accept complaints and providing solution to clients

- We have dedicated customer service desk no as 022-69093466 and clients can directly call on this no. for any query/service-related request/to register any complaint. The customer care tries to resolve the queries immediately if no support is required from other departments.
- Clients can also write to us on <u>customercare@itiorg.com</u> for any query/service-related request/to register any complaints. The customer care executives tries to provide the immediate support to client depending upon the query received.
- Clients can also write to us on <u>igsb@itiorg.com</u> for any kind of grievances.

For all complaints/queries received from clients on above mentioned channels, Customer care team shall share generates ticket no. for each and every communication. Clients can take status of their queries/complaints by quoting their UCC code or ticket no.

Thank You...!!